## **HB** 4/19/2022 **Exceptions Log**

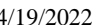

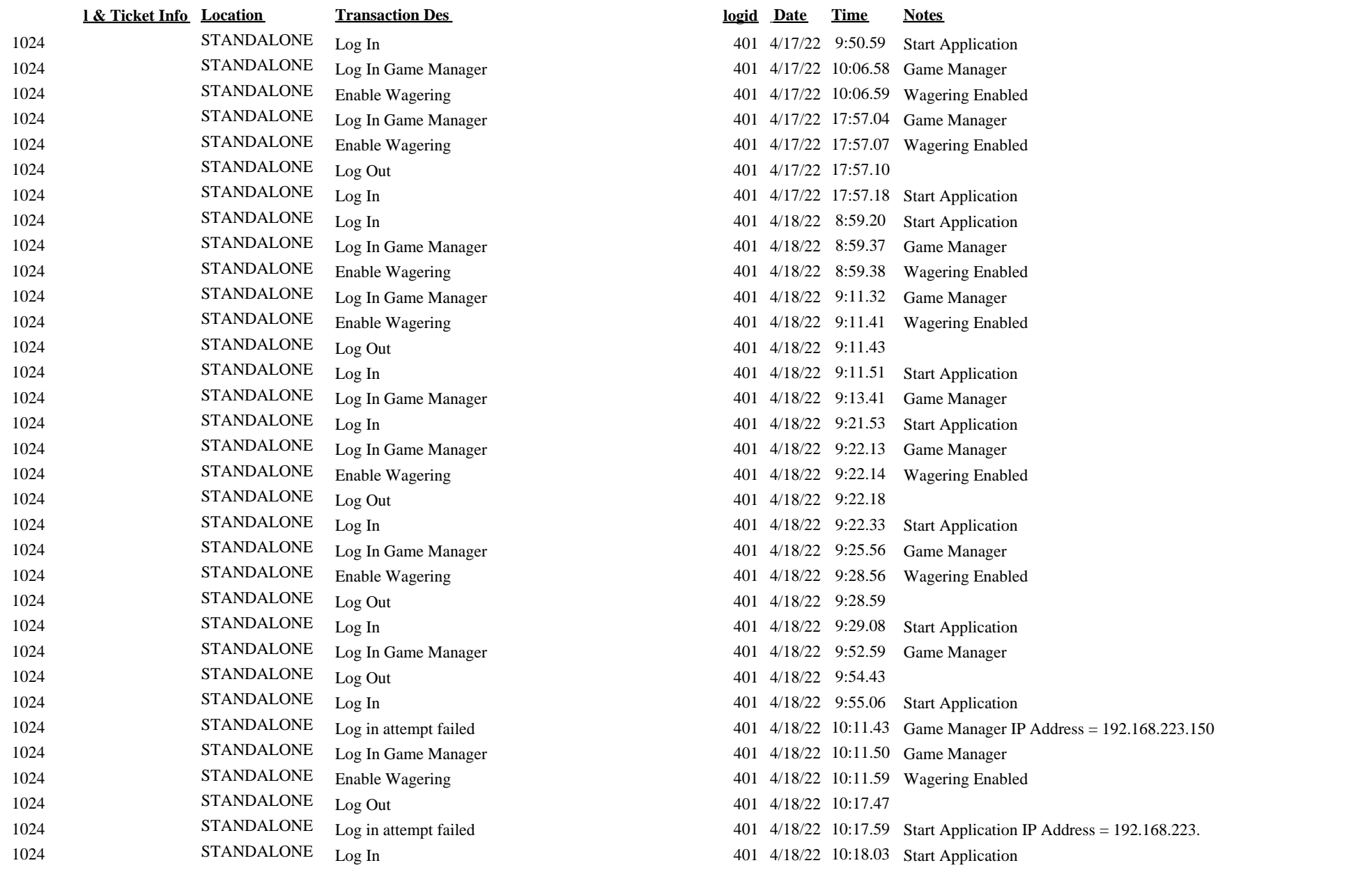

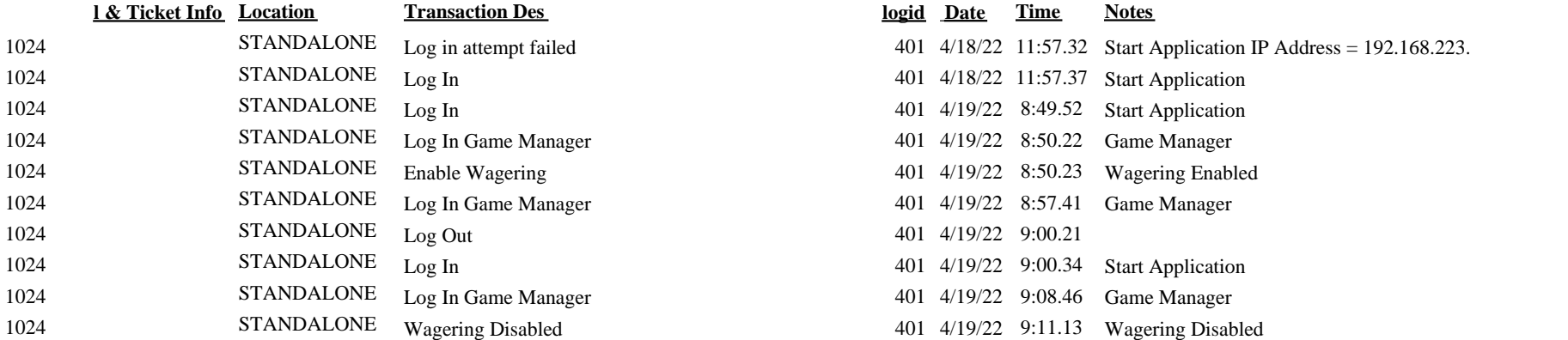